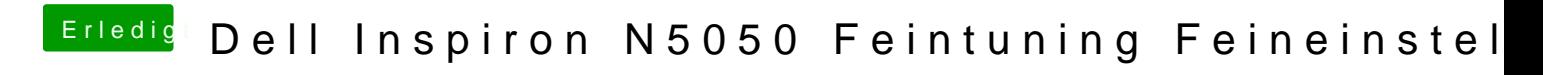

Beitrag von NoiseFreak vom 17. August 2016, 07:46

Okay da schaue ich nochmal nach

Hier ein Bild

Danke schonmal

Gesendet von meinem iPad mit Tapatalk